<< Phtoshop CS4 >>

 $<<$  Phtoshop CS4  $>>$ 

, tushu007.com

- 13 ISBN 9787802484634
- 
- 10 ISBN 7802484634

出版时间:2010-1

页数:530

PDF

更多资源请访问:http://www.tushu007.com

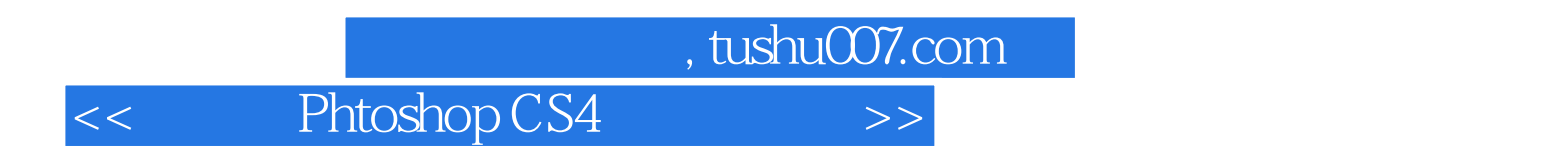

Adobe Photoshop

Adobe Photoshop CS4

 $9$ 

<< Phtoshop CS4 >>

Photoshop CS4 Photoshop CS4  $9$ 

 $3$ 

 $6$ 

who provided by CS4 and the Photoshop CS4 and the Photoshop  $\mathbb P$ 

, tushu007.com

Photoshop CS4

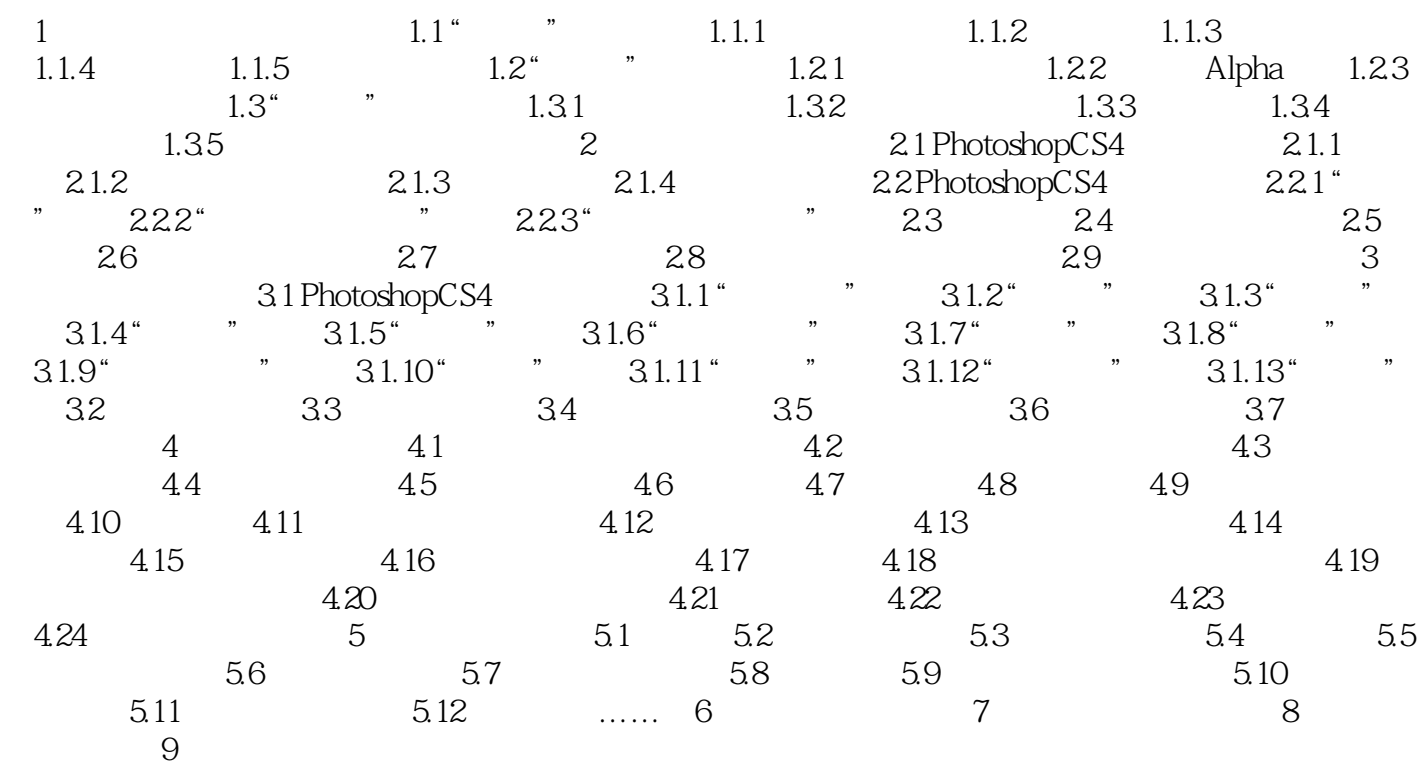

## , tushu007.com

## << Phtoshop CS4 >>

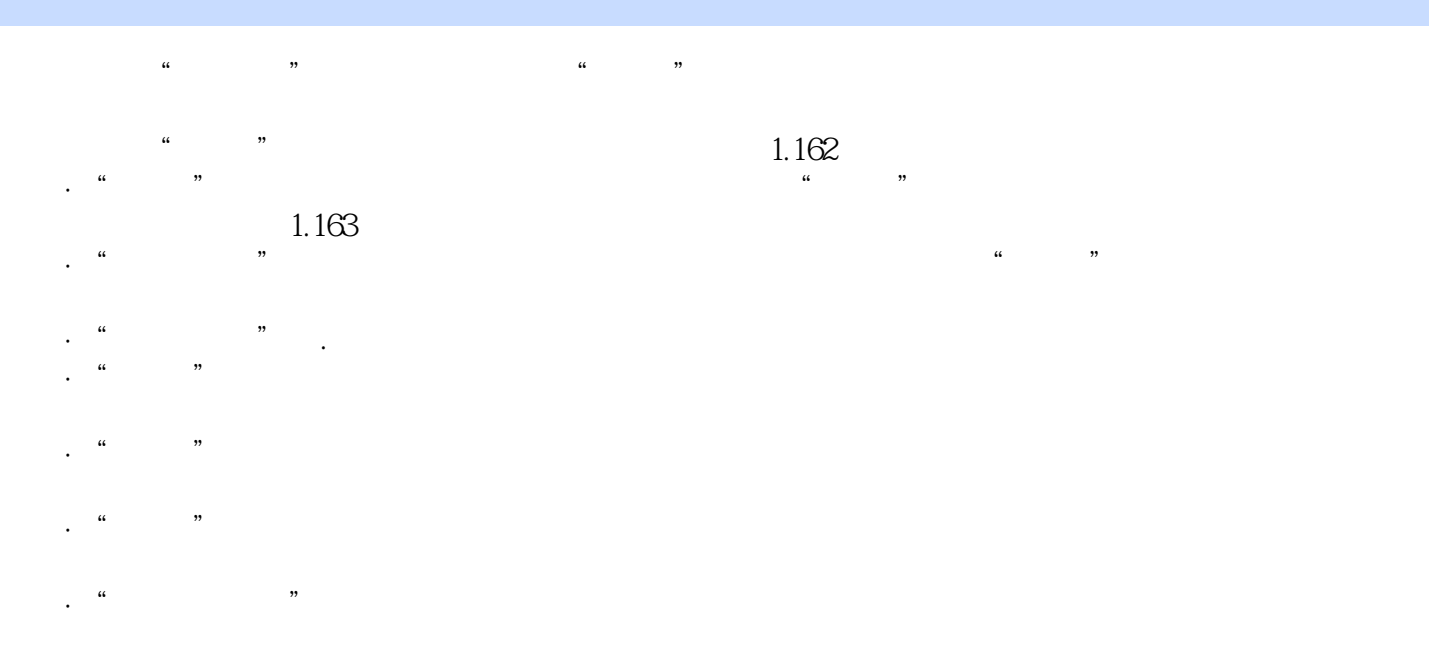

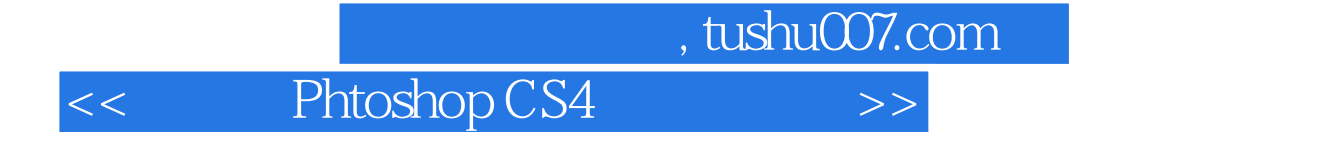

本站所提供下载的PDF图书仅提供预览和简介,请支持正版图书。

更多资源请访问:http://www.tushu007.com